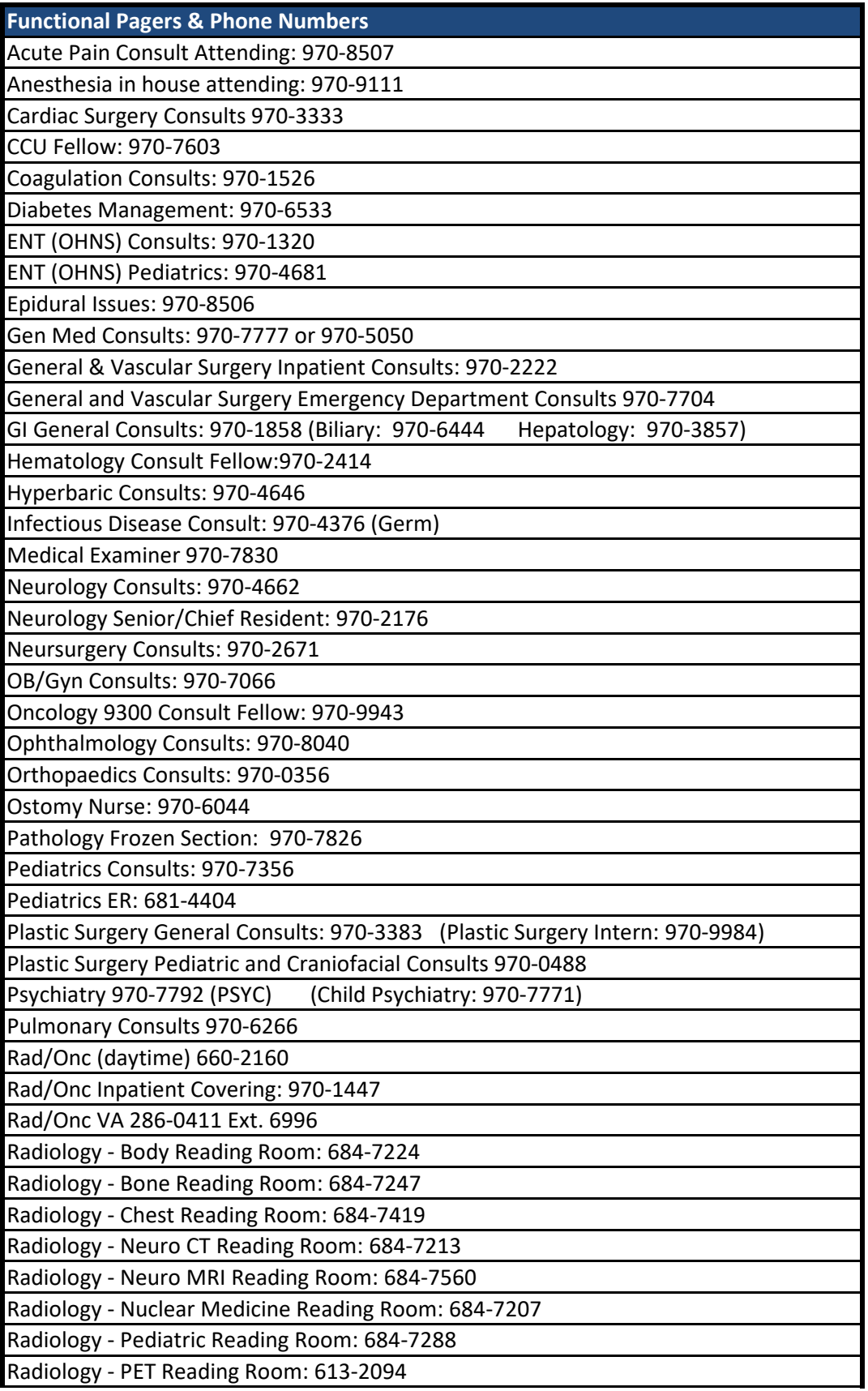

Radiology - Ultrasound Reading Room: 684-7381

Radiology - Vascular/Interventional Consults: 970-7930

Radiology Junior Resident: 681-4475

Radiology Senior Resident: 681-4422 (see DukeRads online for more info)

Renal Consults: 970-7746

Thoracic Surgery Consults: 970-3333

TPN: 970-6238

Surgery Trach/PEG Consults: 970-2222

Urology Consults: 970-3765

## **Paging user options:**

Dial 970 or 260 "your pager number"

Press \*(star) # (pound)

Enter Security Code

Press #(pound)

Choose option:

1. Change page status or coverage

2. Retrieve messages

3. Add or change security code

4. Administer personal greeting

Paging and on-call Web site: pagingweb.oit.duke.edu

Pager Repair, Request: 684-2200 (Option 2)

Including: missed pages, sign outs

**Needle Stick 115 or 684-8115**